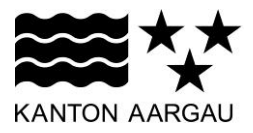

## **P06: Action Button** V2.0, 11.12.08

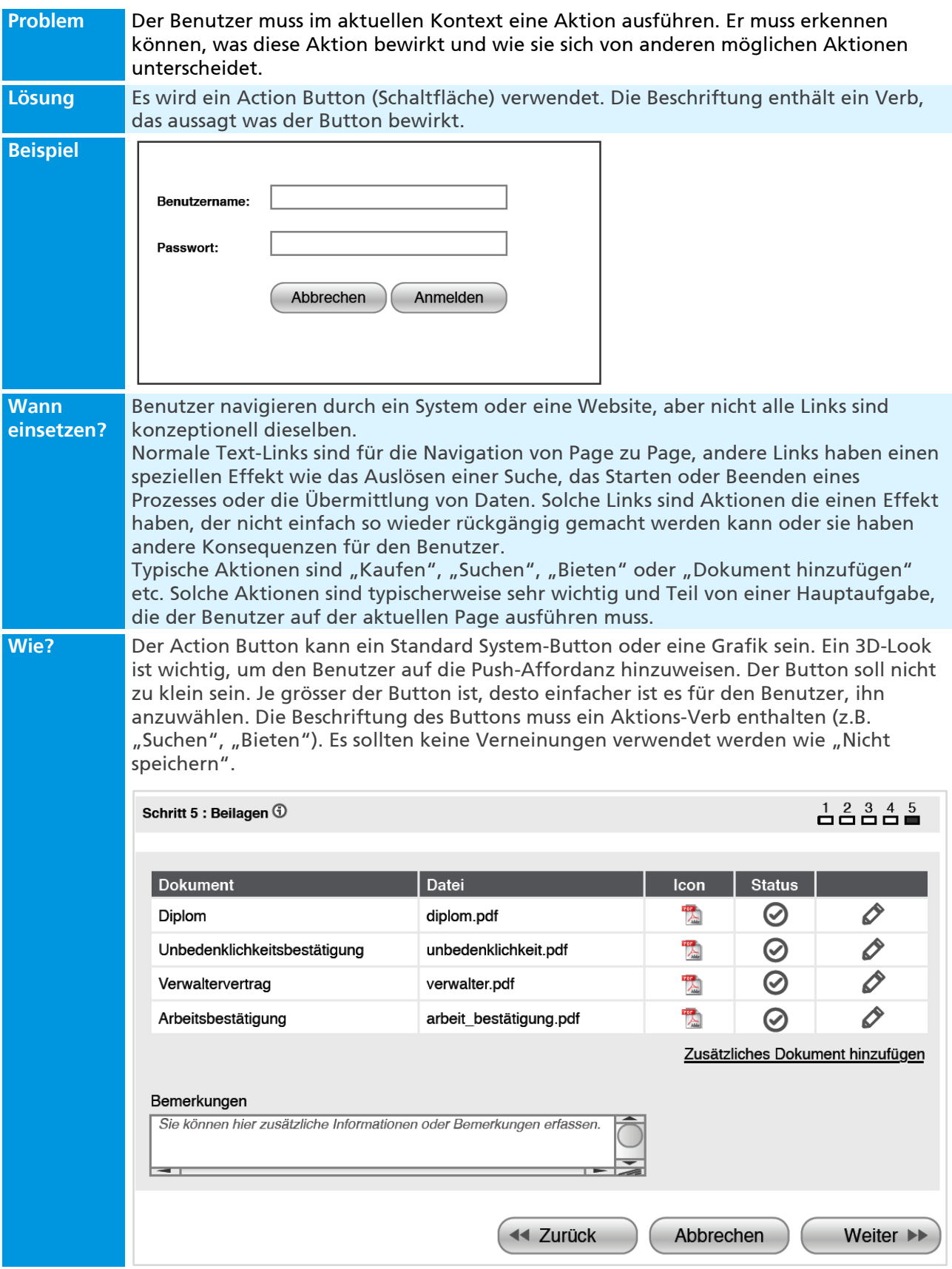

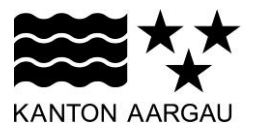

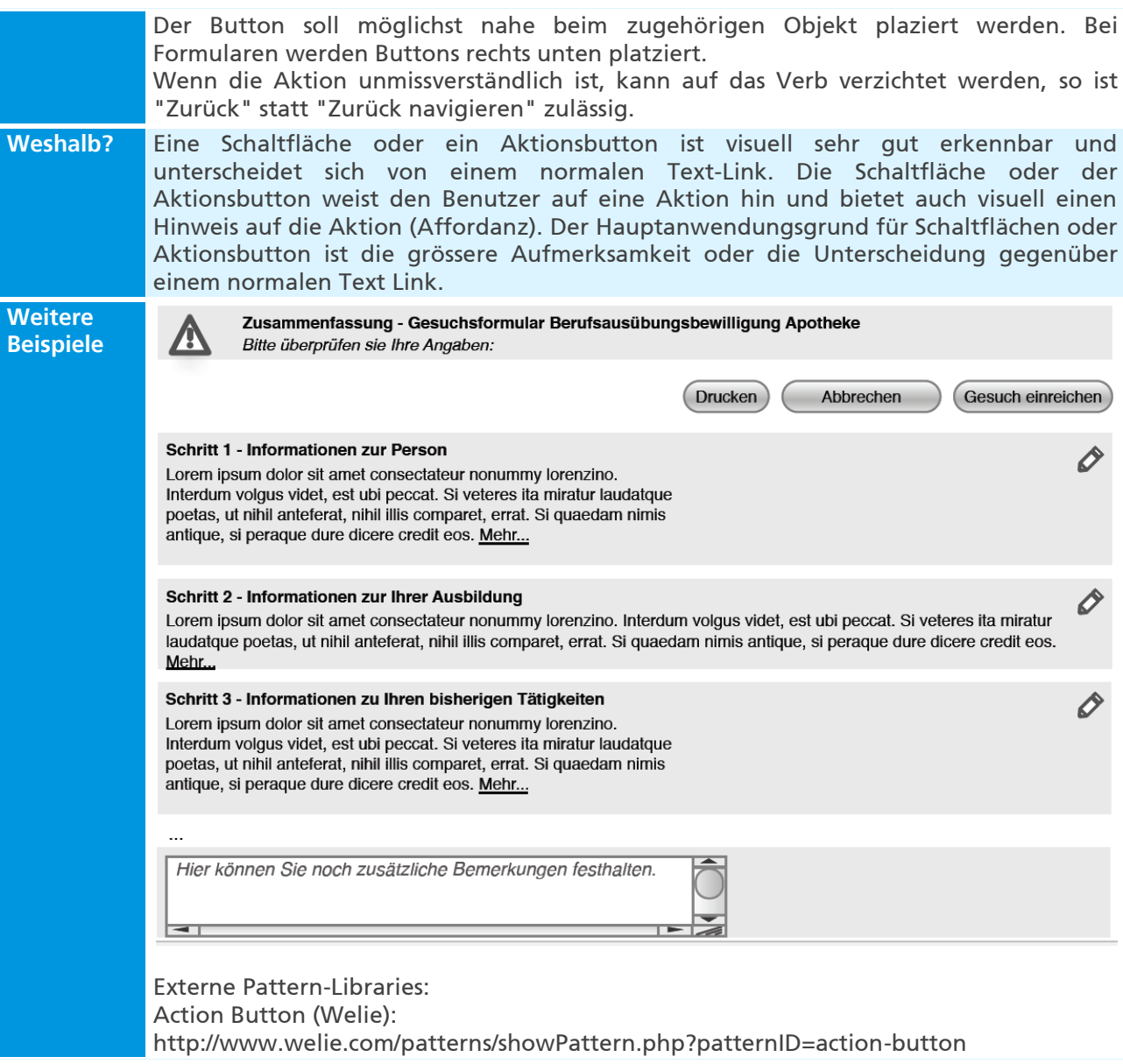